### MINISTERIUM FÜR KULTUS, JUGEND UND SPORT BADEN-WÜRTTEMBERG

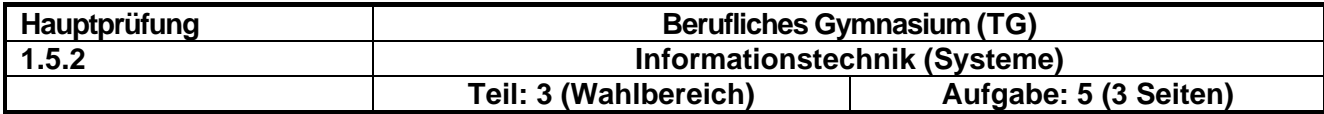

### **5.1. Vernetzte Systeme und Betriebssysteme Punkte**

Sie sind EDV-Verantwortlicher in der Firma IT Experts & Co. Im Rahmen der Vernetzung aller Firmenstandorte erhalten Sie von Ihrem Provider den IP - Adresseraum 12.13.0.0/16 zugewiesen. Ihre Firma hat Niederlassungen an 6 unterschiedlichen Standorten.

5.1.1 Das Netzwerk soll in 6 Subnetze aufgeteilt werden. Geben Sie für die ersten drei Teilnetze die Subnetmaske, die Netzadresse, die Broadcastadresse und den IP-Adressbereich an. Berechnen Sie außerdem die Anzahl der Hosts für diese Teilnetze. 4

1

1

2

- 5.1.2 Erklären Sie den wesentlichen Unterschied des TCP-Protokolls und des UDP-Protokolls.
- 5.1.3 Erklären Sie die Aufgabe eines "Broadcasts" im Netzwerk. Wie können sie an einem Switch erkennen ob ein "Broadcast" gesendet wurde.
- 5.1.4 Ein Datenpaket wird wie unten abgebildet von PC1 zu PC2 gesendet.

MAC A IP a MAC B IP b MAC C IP c MAC D IP d MAC E IP e Router | Router | PC2 2 1 PC1 MAC F IP f

Übertragen Sie die unten aufgeführte Tabelle auf ihr Blatt und ergänzen Sie die Tabelle um die fehlenden Inhalte.

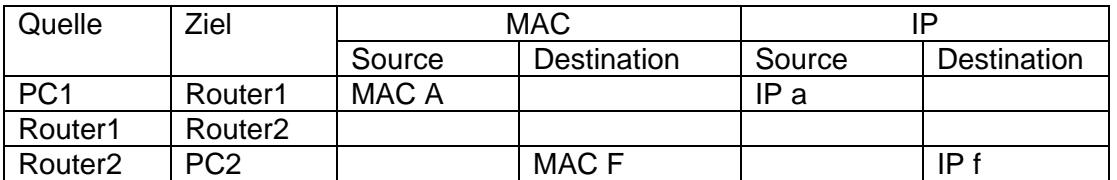

# MINISTERIUM FÜR KULTUS, JUGEND UND SPORT BADEN-WÜRTTEMBERG

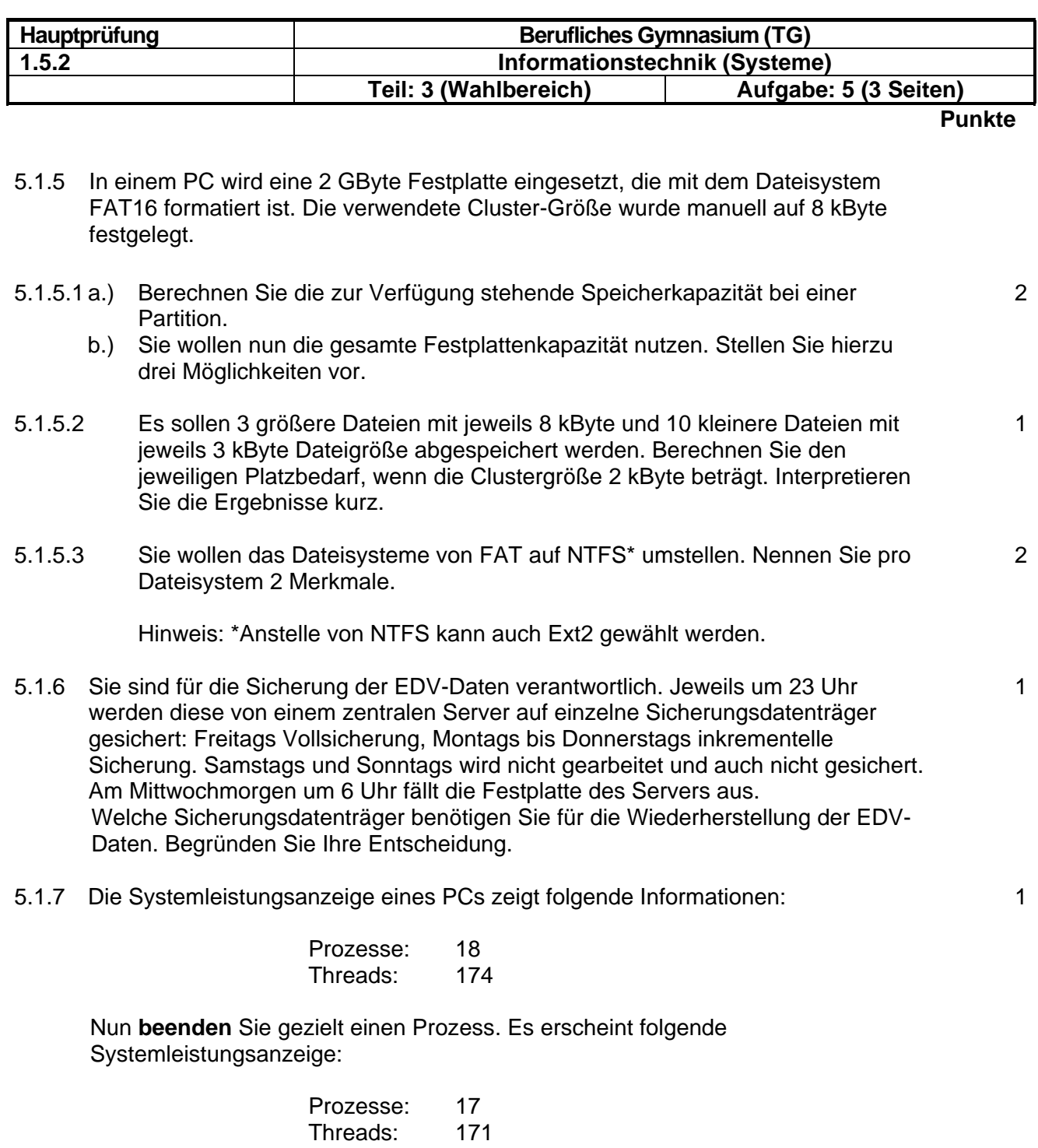

Erklären Sie diesen Vorgang und grenzen Sie dafür die Begriffe "Thread" und "Prozess" gegeneinander ab.

## MINISTERIUM FÜR KULTUS, JUGEND UND SPORT BADEN-WÜRTTEMBERG

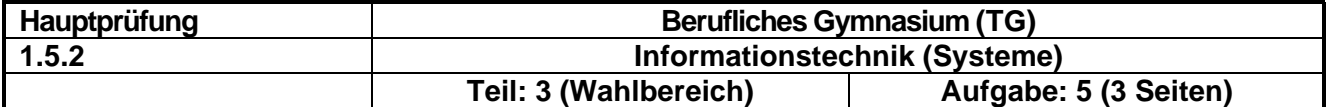

### **5.2. Datenbanken Punkte**

Tennis-Trainingszentrumsdatenbank:

Die Tennis-Kurse, Teilnehmer, und Kursleiter werden in einer Tabelle verwaltet. Folgendes Bild zeigt einen Ausschnitt aus dieser Tabelle.

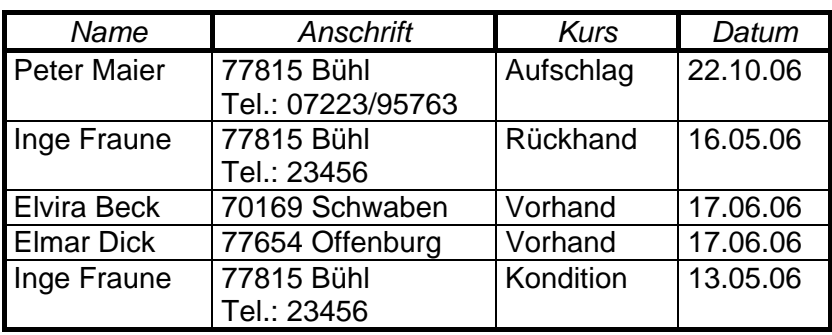

### **5.2.1 Entity-Relationship-Modell**

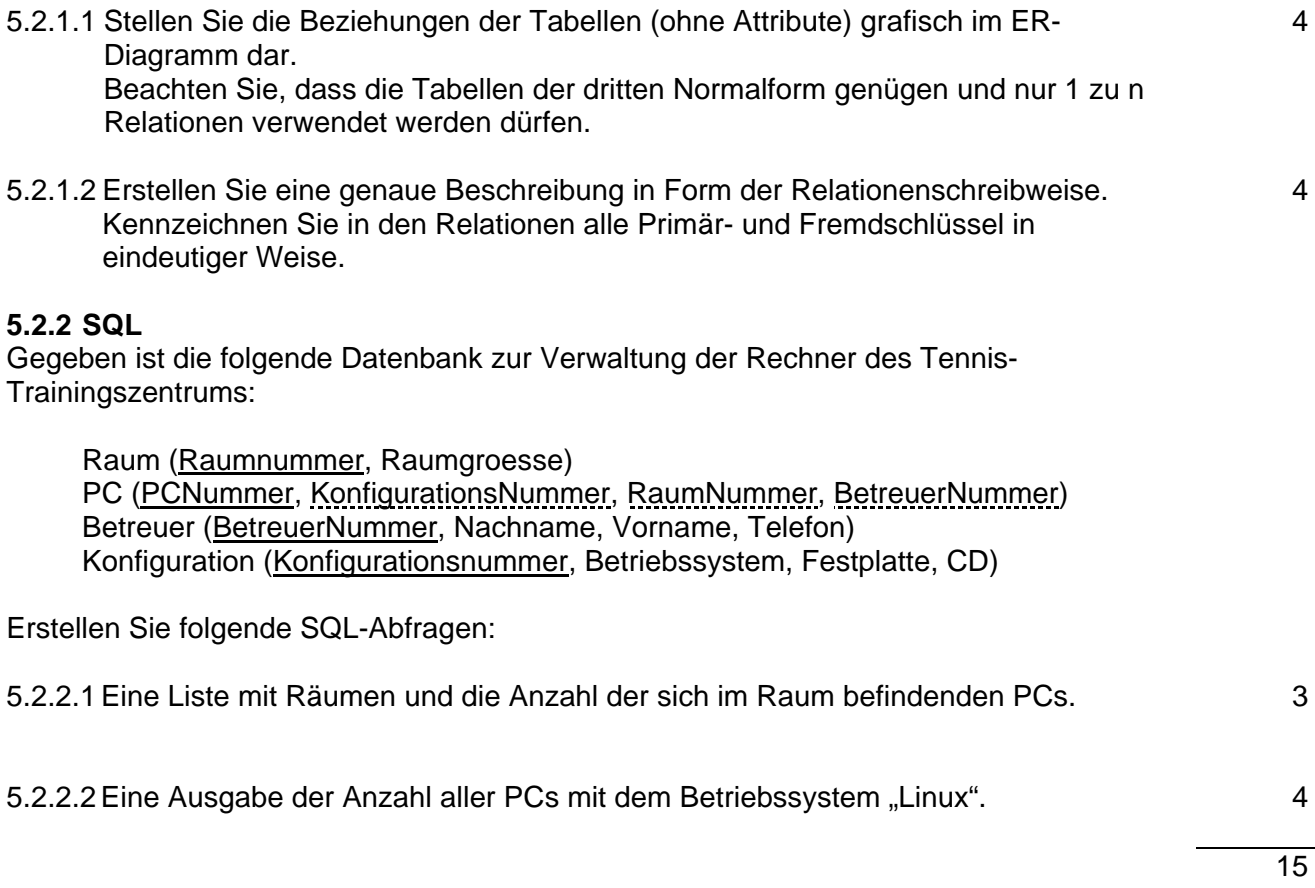